```
[x,y]=meshgrid(0:0.5:10,-4:0.4:4);
dy=y-y.^3;dx=ones(size(dy));
dyu = dy./sqrt(dx.^2+dy.^2);
dxu = dx./sqrt(dx.^2+dy.^2);
quiver(x,y,dxu,dyu)
xmin=x(1)-(x(1)-x(2))/2;xmax=x(end)+(x(1)-x(2))/2;ymin=y(1)-(y(1)-y(2))/2;ymaxy=y(end)+(y(1)-y(2))/2;axis([xmin xmax ymin ymax]);
hold on;
clear all
axis tight; xlabel('t'), ylabel('y')
title('Diferencialinės lygties krypčių laukas')
hold off;
```
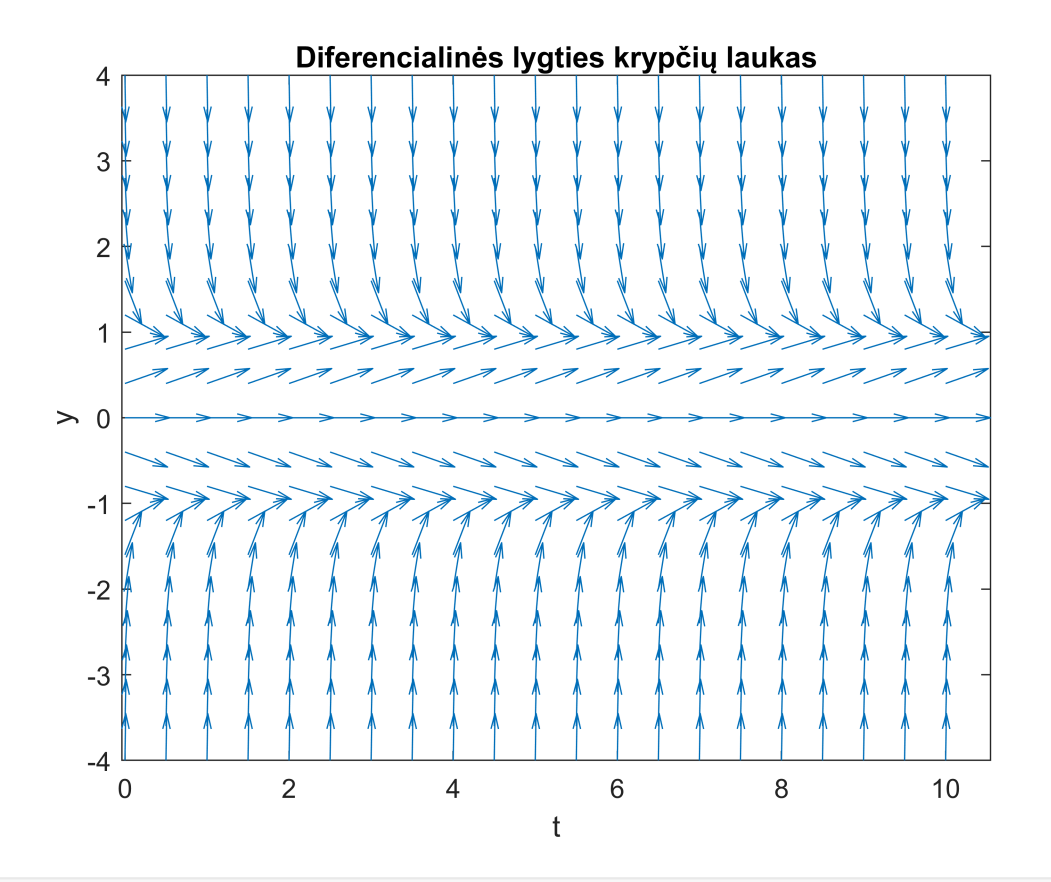

clear all;

syms  $x(t)$  t  $f=diff(x,t)=x-x^3;$ dsolve(f)

ans  $=$ 

$$
\begin{pmatrix}\n1 \\
0 \\
-1 \\
\sqrt{-\frac{1}{e^{C_2 - 2t} - 1}}\n\end{pmatrix}
$$

```
clear all;
Y(1) = (-3/2);for i=1:1:100 
    u(i) = i/10;end
for i=2:1:100
  [T, P] = ode45(\omega(t, Z) Z-Z.^3, [u(i-1) u(i)], Y(i-1));Y(i)=P(numel(P));end
plot(u,Y(:),'-o')
title('Skaitinis sprendinys, gautas su ODE45');
xlabel('Laikas t');
ylabel('Funkcija y');
legend('y')
```
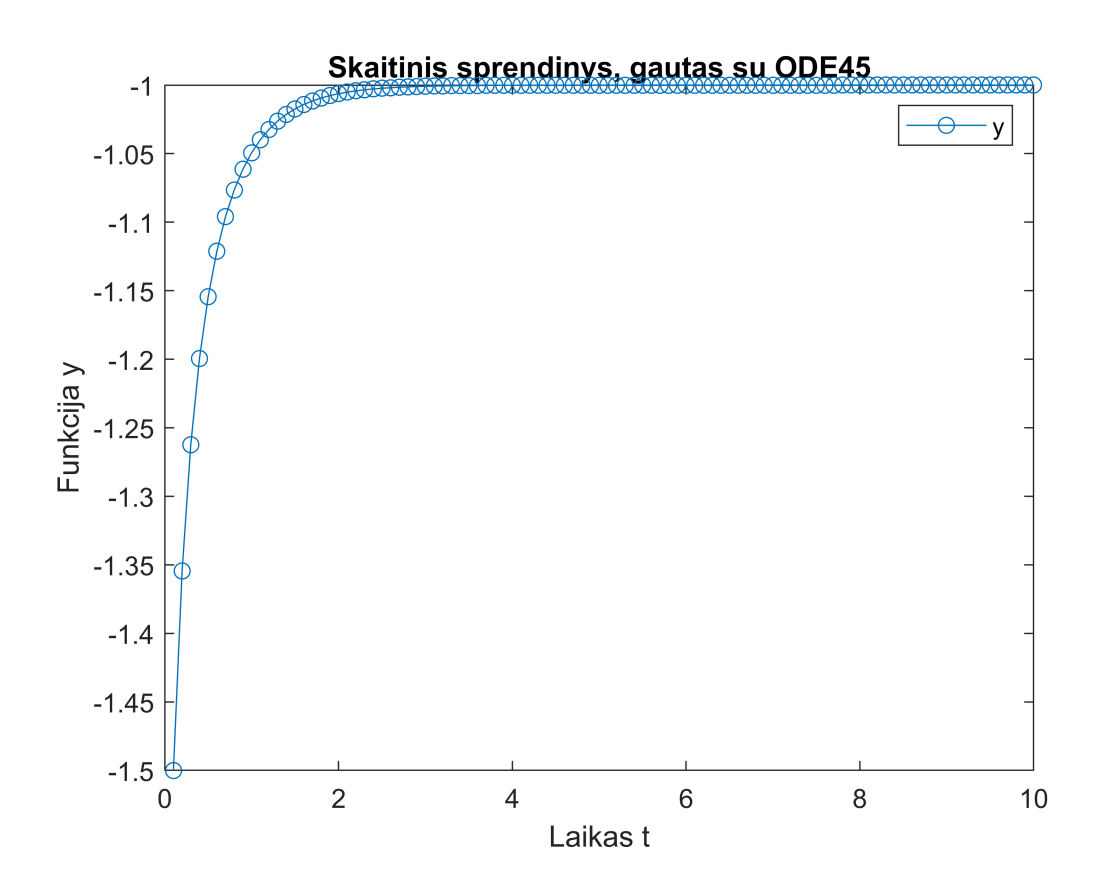

```
[x,y]=meshgrid(0:0.5:10,-4:0.4:4);
dy=y-y.^3;dx=ones(size(dy));
dyu = dy./sqrt(dx.^2+dy.^2);dxu = dx./sqrt(dx.^2+dy.^2);
quiver(x,y,dxu,dyu)
xmin=x(1)-(x(1)-x(2))/2;xmax=x(end)+(x(1)-x(2))/2;ymin=y(1)-(y(1)-y(2))/2;ymaxy=y(end)+(y(1)-y(2))/2;axis([xmin xmax ymin ymax]);
hold on;
clear all
axis tight; xlabel('x'), ylabel('y')
title('Diferencialinės lygties krypčių laukas')
hold on;
clear all;
Y(1) = (-3/2);for i=1:1:100 
    u(i) = i/10;end
for i=2:1:100
  [T, P] = ode45(\omega(t, Z) Z-Z.^3, [u(i-1) u(i)], Y(i-1));Y(i)=P(numel(P));end
plot(u,Y(:), ' - o')title('Skaitinis sprendinys krypčių lauke');
xlabel('Laikas t');
ylabel('Funkcija y');
```
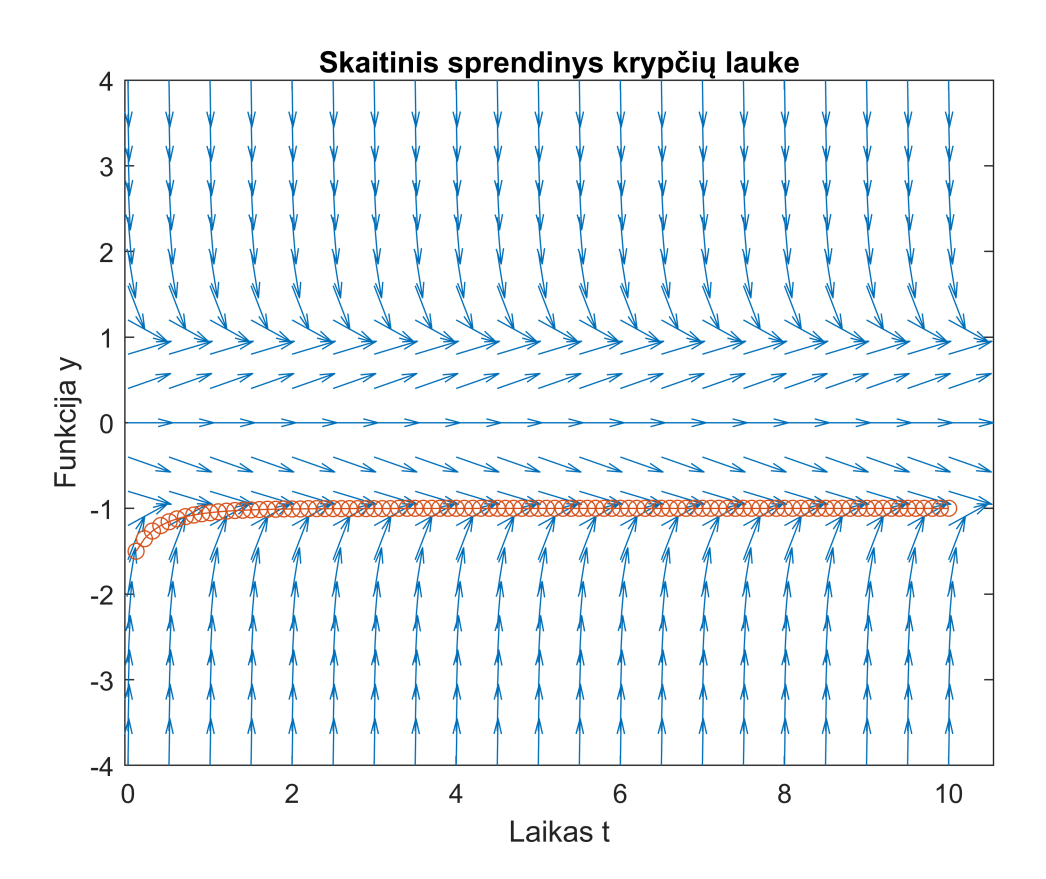